### **Prescribing**

## **Bp\*Learning**

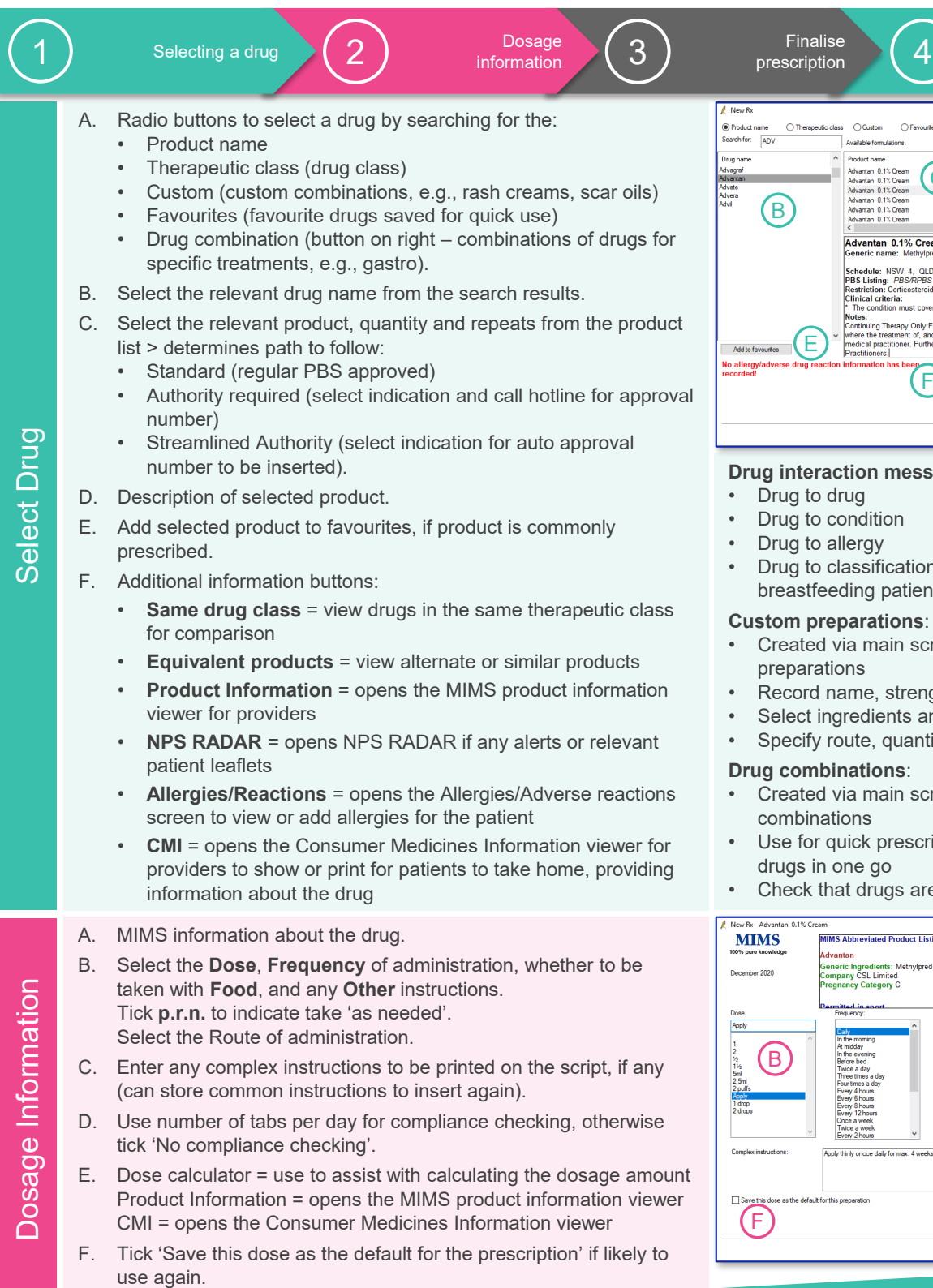

 $\begin{array}{l} 6 \text{ F} \\ 80.00 \\ 80.00 \\ 80.00 \\ 80.00 \\ 80.00 \\ 90.00 \\ \end{array}$ Non PBS<br>PBS/RPBS RB  $$0.00$ C  $\begin{array}{l} 8\ 0.00 \\ 8\ 0.00 \\ 8\ 0.00 \\ 8\ 0.00 \\ 8\ 0.00 \\ 8\ 0.00 \\ 9\ 0.00 \\ \end{array}$ PBS/RPBS Auth (Str...<br>PBS/RPBS Auth (Str...<br>PBS/RPBS Auth (Str...<br>PBS/RPBS Auth (Str... ntan 0.1% Cream nate 0.1% D ule: NSW: 4, QLD: 4, VIC: 4, SA : 4, WA : 4, TAS:<br>sting: *PBS/RPBS Authority required (Streamlined*) - 2x  $ACT: 4. NT:$ er 10-20% of the p **Ny:For prescribing by nurse practit**<br>Fland prescribing of medicine for la F NPS RADAR **Alergies/Reactions** CMI  $\sim$  Back  $\sim$  Next > Cancel **n** messages:

A

Reason for prescription

Drug combin

.<br>RPBS listed only

**□**Show

- **ition**
- gy
- $\overline{\text{e.g.}}$ , elite sport, g patient)

#### rations:

- main screen > Setup > Custom
- e, strength and form
- dients and strength
- e, quantity and repeats

#### ions:

- main screen > Setup > Drug combinations
- k prescribing of same set of go
- Irugs are still PBS listed

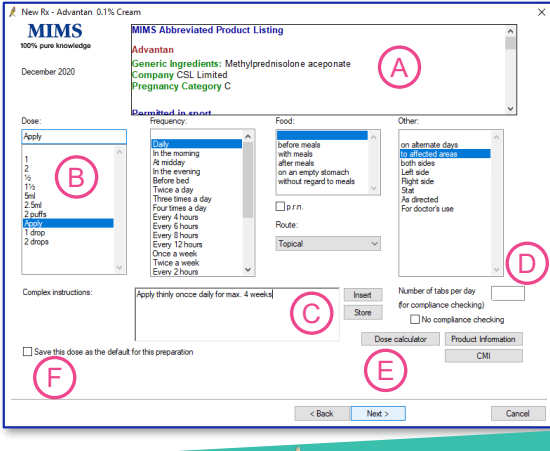

B

Premier

This document is classified as commercial-in-confidence. Unauthorised distribution of this information may constitute a breach of our Code of Conduct, and may infringe our intellectual property rights. This information is collected and managed in accordance with our Privacy Policy, available on our website at <https://bpsoftware.net/privacy-policy><br>Contact our Software Support Team on 1300 40 1111 (AU), or 0800 40 1111 (NZ) www.bpsoftware. (AU), or 0800 40 1111 (NZ) www.bpsoftware.net

## Prescribing

# **Bp** Learning

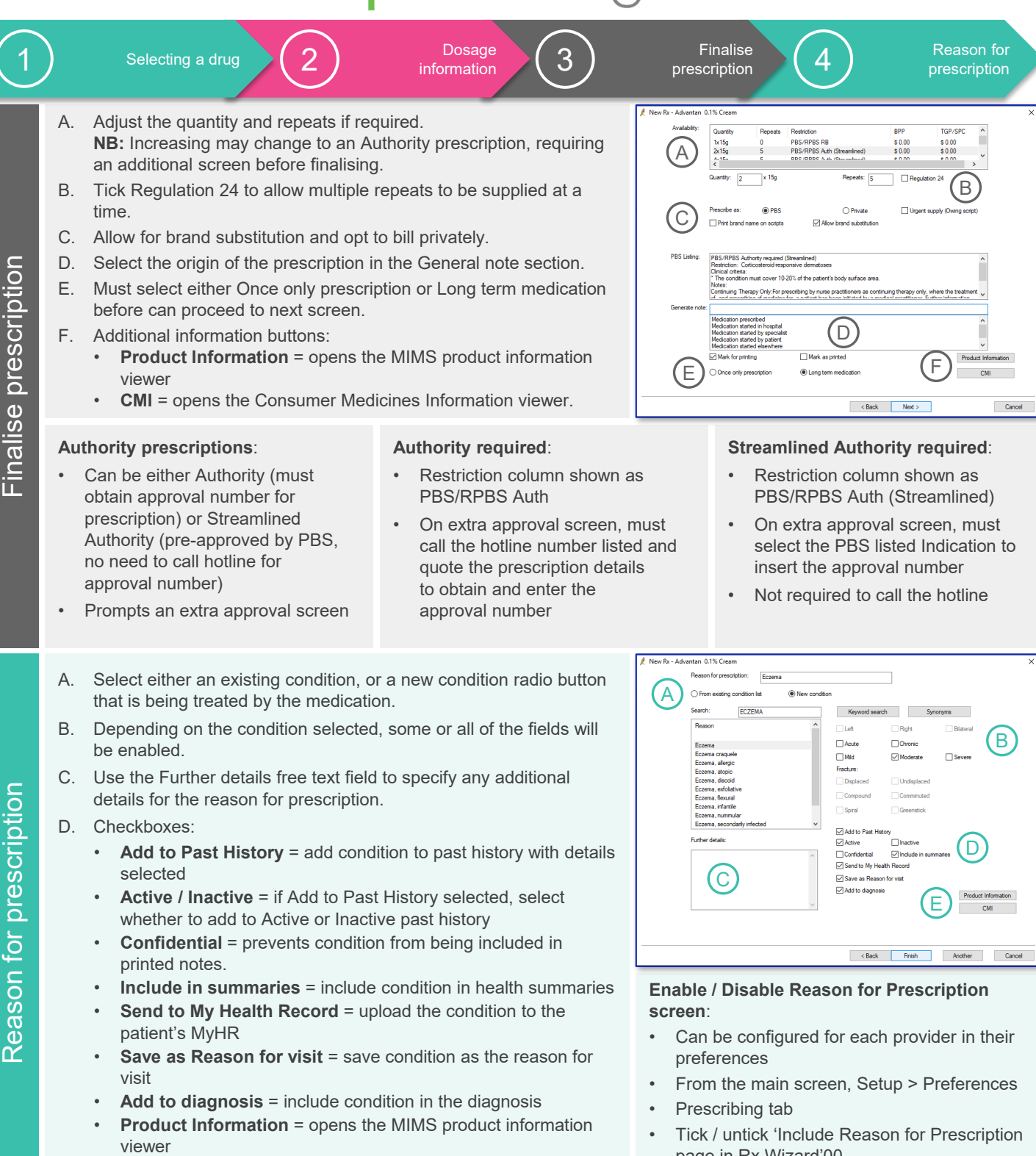

• **CMI** = opens the Consumer Medicines Information viewer

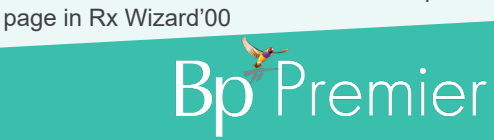

This document is classified as commercial-in-confidence. Unauthorised distribution of this information may constitute a breach of our Code of Conduct, and may infringe our intellectual property rights. This information t <https://bpsoftware.net/privacy-policy> Contact our Software Support Team on 1300 40 1111 (AU), or 0800 40 1111 (NZ) www.bpsoftware.net